## **User Macro: me-box**

This created a box (table) with individual styling. The idea came from<http://www.somacon.com/p141.php> and a fix from [https://answers.atlassian.com](https://answers.atlassian.com/questions/24845/formatting-html-table-via-user-macro) [/questions/24845/formatting-html-table-via-user-macro](https://answers.atlassian.com/questions/24845/formatting-html-table-via-user-macro)

There are issue when using h1,h2....h6 in the box  $\sim$ 

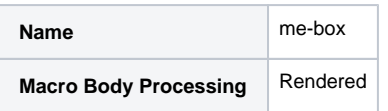

Code

```
## @param boxname:title=Box Name|type=string|required=true
## @param tablewidth:title=Table width|type=string
## @param tableheight:title=Table height|type=string
## @param tableborderwidth:title=Table border width|type=enum|enumValues=0px,1px,2px,3px,4px,5px,thin,medium,
thick
## @param tableborderspacing:title=Table border spacing|type=enum|enumValues=0px,1px,2px,3px,4px,5px
## @param tableborderstyle:title=Table border style|type=enum|enumValues=none,outset,hidden,dotted,dashed,solid,
double,ridge,groove,insert
## @param tablebordercollapse:title=Table border collapse|type=enum|enumValues=seperate,collapse
## @param tablebordercolor:title=Table border color|type=string|required=false
## @param tablebackgroundcolor:title=Table background color|type=string|required=false
## @param cellborderwidth:title=Cell border width|type=enum|enumValues=0px,1px,2px,3px,4px,5px,thin,medium,thick
## @param cellpadding:title=Cell padding|type=enum|enumValues=0px,1px,2px,3px,4px,5px
## @param cellborderstyle:title=Cell border style|type=enum|enumValues=none,outset,hidden,dotted,dashed,solid,
double,ridge,groove,insert
## @param cellbordercolor:title=Cell border color|type=string|required=false
## @param cellbackgroundcolor:title=Cell background color|type=string|required=false
## @param mozborderradius:title=.moz Border radius|type=enum|enumValues=0px,3px,6px,9px,12px
<style>
 #com-atlassian-confluence table.${paramboxname}
{ width: ${paramtablewidth}; height: ${paramtableheight}; border-width: ${paramtableborderwidth}; border-
spacing: ${paramtableborderspacing}; border-style: ${paramtableborderstyle}; border-color: 
${paramtablebordercolor}; border-collapse: ${paramtablebordercollapse}; background-color: 
${paramtablebackgroundcolor}; }
#com-atlassian-confluence td.${paramboxname}
{ border-width: ${paramcellborderwidth}; padding: ${paramcellpadding}; border-style: ${paramcellborderstyle}; 
border-color: ${paramcellbordercolor}; background-color: ${paramcellbackgroundcolor}; -moz-border-radius: 
${parammozborderradius}; }
</style>
<table class="${paramboxname}">
<t.d>
$body
</td>
</table>
```